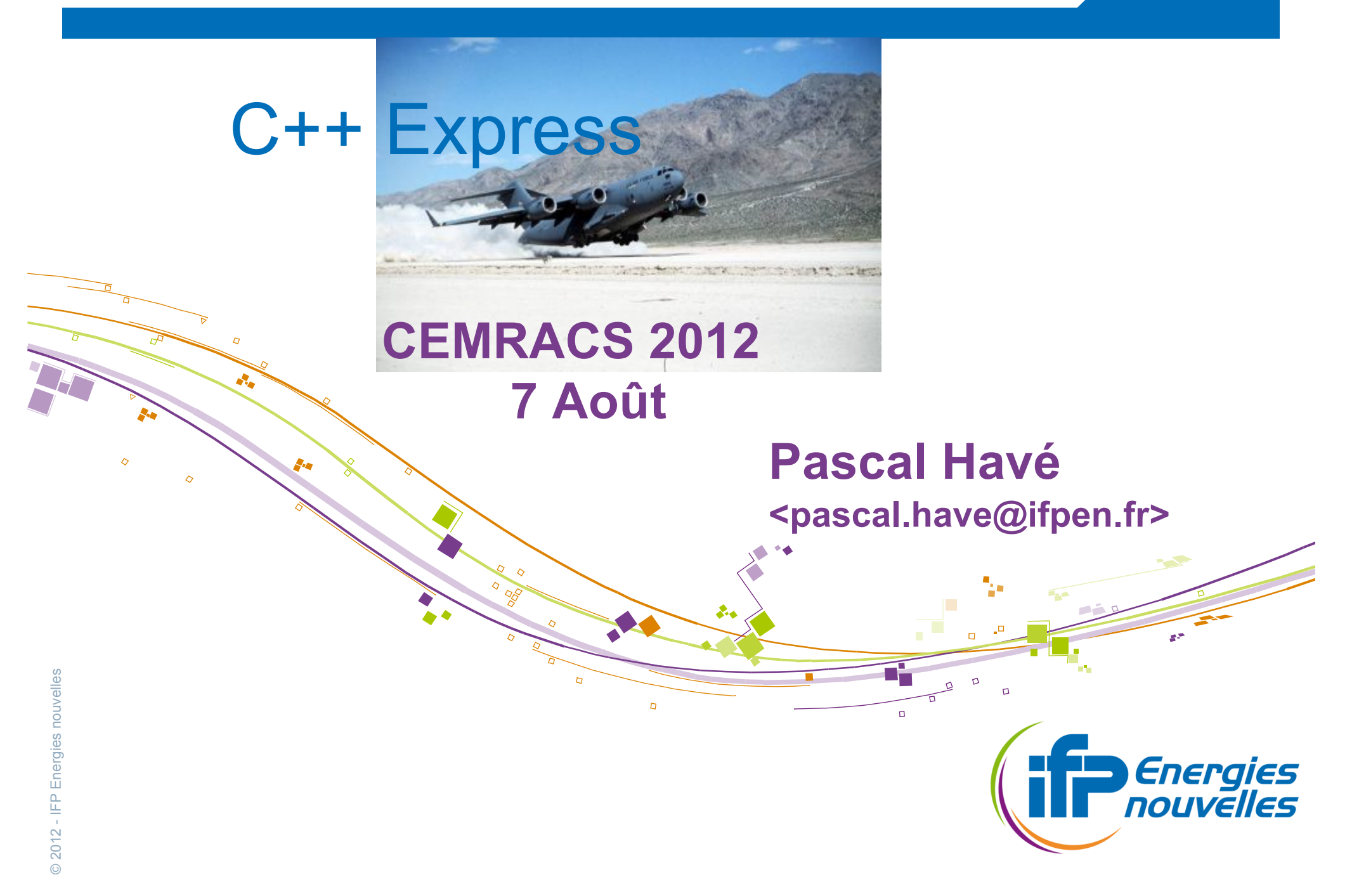

### ! Problèmatique:

- ! Après avoir fait un vecteur d'entiers, de doubles… comment faire un tableau de «Truc» ?
- D'après ce que nous avons déjà vu:
	- 1. Tableau de IObject, Truc héritant de IObject
		- " Y mettre tout et n'importe quoi (héritant de IObject)
		- Surcoût des accès (mécanisme d'héritage + virtual)
	- 2. Mettre le type des données en typedef
		- Contrôle du contenu et accès optimal
		- Un seul type à la fois
- <sup>61</sup> C++ Express, P. Havé, CEMRACS 2012 © 2012 IFP Energies nouvelles 3. Utilisation de #define VECTOR(T)
	- Typiquement C, polyvalent et « optimal »
	- Difficilement extensible et débuggable

- Les Templates (Modèles)
	- L'utilisation de types comme des paramètres

Vector<int> vint: Vector<double> vdouble;

- Vector<Truc> vtruc;
- " Un seul source, multiple utilisations, instanciation « optimale »
- Contraintes de compilation (organisation du code, temps de compilation)
- Syntaxe parfois un peu tricky
	- Imbrication avec les notions déjà vues
	- Exploitation d'effets de bord

### **Exemples**

```
Wector<int> vint;<br>
Vector<int> vint;<br>
Vector<Truc> vtruc;<br>
Le type templ<br>
Scope de la d<br>
in Scope de la d<br>
in Scope de la d
      // Classe Vector de T indexé par des SizeT (int par défaut)
      template<typename T, typename SIzeT = int>
       class Vector
       {
      // maintenant T défini un type dans toute cette classe
       public:
         typedef T ContainerData;
       public:
         T & operator()(const SizeT i);
         // On peut combiner Vector<T> avec Vector<U>
         template<typename U> void operator=(Vector<U> & v);
       private:
        SizeT m_size;
        T * m_data;
       };
                                                                                 // On peut réutiliser un type après sa
                                                                                 // déclaration template
                                                                                 template<class T, T value>
                                                                                 void fill(Vector<T> & v)
                                                                                 {
                                                                                  /^* ... */}
                                                                                 // Les paramètres peuvent aussi être
                                                                                 // des valeurs (ici int)
                                                                                 template<typename U, int N>
                                                                                 class TinyVector
                                                                                 {
                                                                                  \frac{1}{2} ... \frac{1}{2}};
       Vector<int> vint;
       Vector<double> vdouble;
       Vector<Truc> vtruc;
```
Le type template est muet, il n'a pas de sens en dehors du scope de la déclaration template courante.

**En première approximation, écrire une classe** générique peut s'obtenir en écrivant à partir d'un typedef puis en ajoutant les mots clefs template

Code commente

**Vector 1/3** 

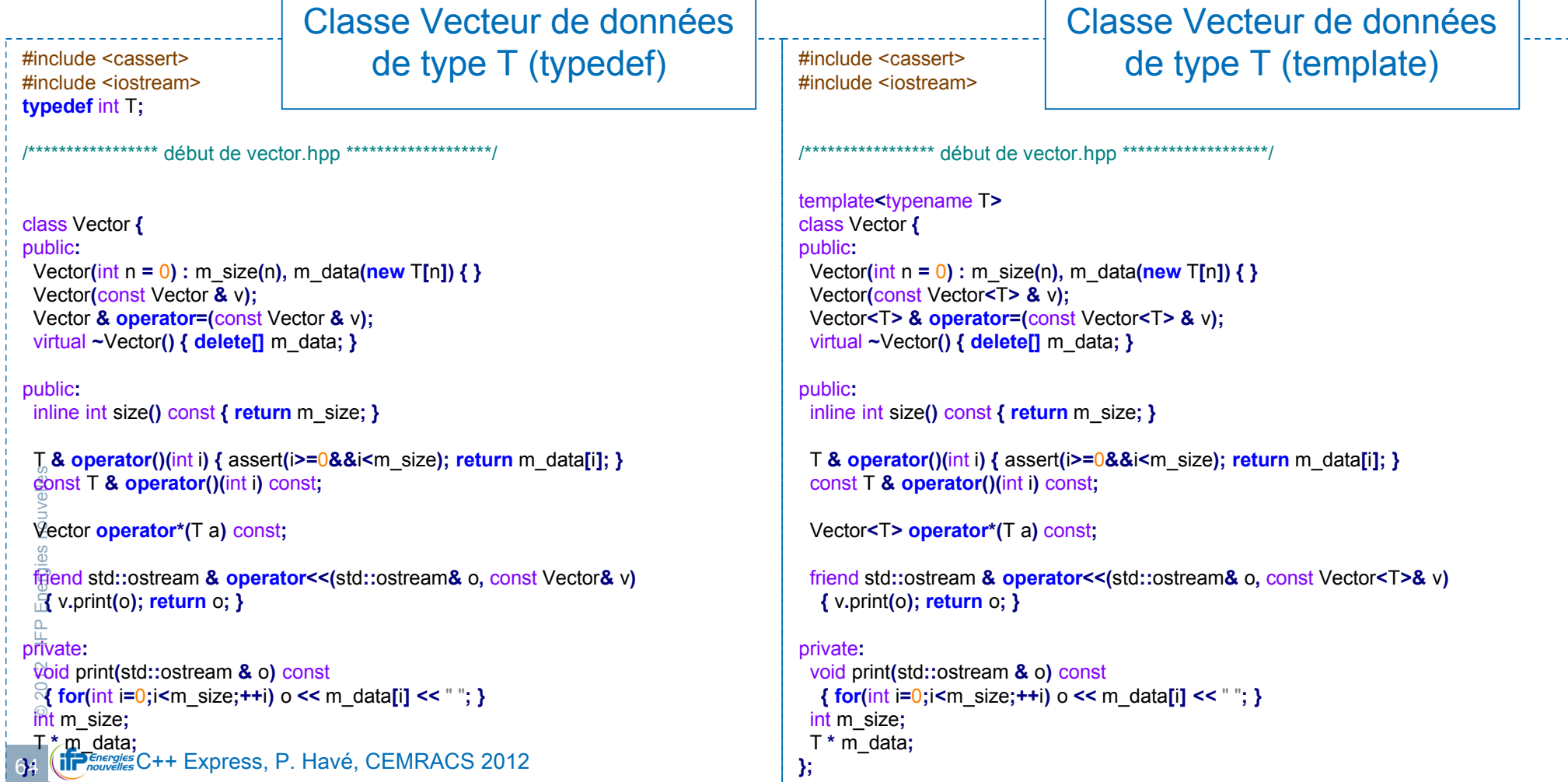

#### where  $\alpha$  v =  $\tau$  ms;<br>
vector newv(m\_size);<br>
for(int i=0;i<m\_size;++i) newv(i) = a\*v(i);<br>
forturn newv;<br>
}<br>  $\frac{\alpha}{\beta}$ <br>
const T &<br>
vector::<br>
operator()(int i) const {<br>
assert(i>=0 && i<m\_size);<br>
(eturn m\_data[i];<br>
}<br>
65 Le C++ : programmation générique // Méthodes de la classe Vector**::** Vector**(**const Vector **&** v**) :** m\_size**(**v**.**m\_size**) {** m\_data **= new** T**[**m\_size**]; for(**int  $i=0$ ; $i\leq m$  size; $+i$ ) m\_data $[i]$  =  $v(i)$ ; **}** Vector **&** Vector**:: operator=(**const Vector **&** v**) { if (this != &**v**) { if (**m\_size **!=** v**.**m\_size**) { delete[]** m\_data**;** m\_size **=** v**.**m\_size**;** m\_data **= new** T**[**m\_size**]; } for(int i=0;i<m\_size;++i)** m\_data**[i] =**  $v(i)$ ; **} return \*this; }** Vector Vector**:: operator\*(**T a**)** const **{** const Vector **&** v **= \*this;** Vector newv**(**m\_size**); for(int i=0;i** <m\_size; ++i) newv(i) =  $a^*v(i)$ ; **return** newv**; }** const T **&** Vector**:: operator()(**int i**)** const **{** assert**(**i**>=**0 **&&** i**<**m\_size**); return** m\_data**[**i**]; }** // Méthodes de la classe template**<**typename T**>** Vector**<**T**>::** Vector**(**const Vector**<**T**> &** v**) :** m\_size**(**v**.**m\_size**) {** m\_data **= new** T**[**m\_size**]; for(int i=0;i<m\_size;++i)** m\_data**[i]**  $= v(i)$ ; **}** template**<**typename T**>** Vector**<**T**> &** Vector**<**T**>:: operator=(**const Vector**<**T**> &** v**) { if (this != &**v**) { if (**m\_size **!=** v**.**m\_size**) { delete[]** m\_data**;** m\_size **=** v**.**m\_size**;** m\_data **= new** T**[**m\_size**]; } for(int i=0;i<m\_size;++i)** m\_data**[i] =**  $v(i)$ ; **} return \*this; }** template**<**typename T**>** Vector**<**T**>** Vector**<**T**>:: operator\*(**T a**)** const **{** const Vector**<**T**> &** v **= \*this;** Vector**<**T**>** newv**(**m\_size**); for(**int  $i=0$ ; $i\leq m$  size; $+i$ ) newv( $i$ ) =  $a^*v(i)$ ; **return** newv**; }** template**<**typename U**>** const U **&** Vector**<**U**>:: operator()(**int i**)** const **{** assert**(**i**>=**0 **&&** i**<**m\_size**); return** m\_data**[**i**]; } Code commenté Vector 2/3** Classe Vecteur de données de type T (typedef) Classe Vecteur de données de type T (template)

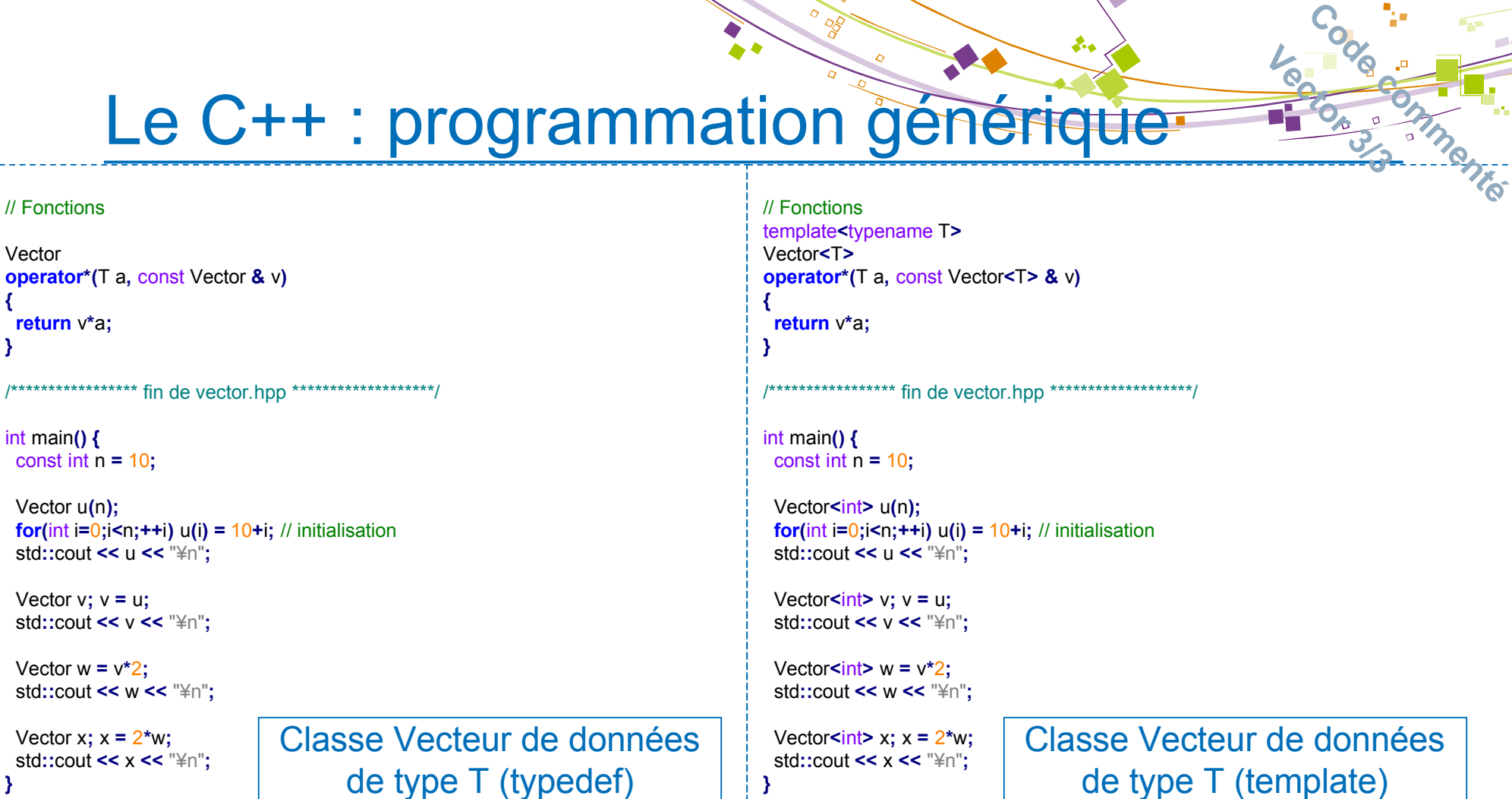

**Vector 3/3** 

- ! Petites particularités des templates
	- ! Erreurs de compilation plus ou moins obscures
		- " Seul les parties instanciées sont compilées, des bugs de compilation peuvent toujours se cacher dans ce qui n'est pas utilisé

```
template<typename T>
struct LazyError {
 static T error(const T & t) { return t.error(); }
};
```

```
{
LazyError<int> bug; // Pas d'erreur de compilation
 bug.error(); // bug de compilation
```
- " C'est aussi une technique utilisée dans des mécanismes avancés
- Conseil : éviter d'écrire des bugs...
- Syntaxe du double chevron : > « espace » > (C++03)
- ! Template uniquement sur les valeurs de types intégraux : int, long…
- **Expressed Source 1 Conseil : évi<br>
Syntaxe du dou<br>
Template unique<br>
Les besoins de<br>
compilation imp** Les besoins de visibilité pour l'instanciation spécifique à la compilation impose souvent de tout mettre dans des headers (.h)

};

### STL : Standart Template Library

- La bibliothèque standard du C++
	- Nativement fournie avec tous les compilateurs C++
	- Orientée structure de données simples
	- Générique via le mécanisme de template
	- Namespace std
		- http://www.cplusplus.com/reference
		- http://www.cppreference.com

### STL : Chaîne de caractères

template< typename Char,

- typename Traits = std::char\_traits<Char>,
- typename Allocator = std::allocator<Char>
- > class basic\_string;
- typedef basic\_string<char> string;
- **Fonctions en vrac** 
	- algorithme: getline
	- container: size, length, resize
	- modificateurs:  $+=$ , erase, insert
	- ! méthodes propres : c\_str, copy, find, rfind, substr, replace, compare

```
Express, P. Havé, CEMRACS 2012<br>
Express, P. Havé, CEMRACS 2012<br>
Say (ifp Energies C++ Express, P. Havé, CEMRACS 2012
                NBs:
                       ! Attention aux collisions avec les
                         C String (#include <cstring>)
```

```
#include <iostream>
#include <string>
using namespace std;
int main ()
```

```
{
```

```
string str ("There are two needles in this haystack with needles.");
 string str2;
 getline(cin,str2);
```

```
size t found;
```
 found=str.find(str2); if (found!=string::npos) cout << "first found at: " << int(found) << endl;

```
 found=str.find("needles are small",found+1,6);
 if (found!=string::npos)
  cout << "second found at: " << int(found) << endl;
```

```
 str.replace(str.find(str2),str2.length(),"preposition");
 cout << str << endl;
```

```
 return 0;
}
```
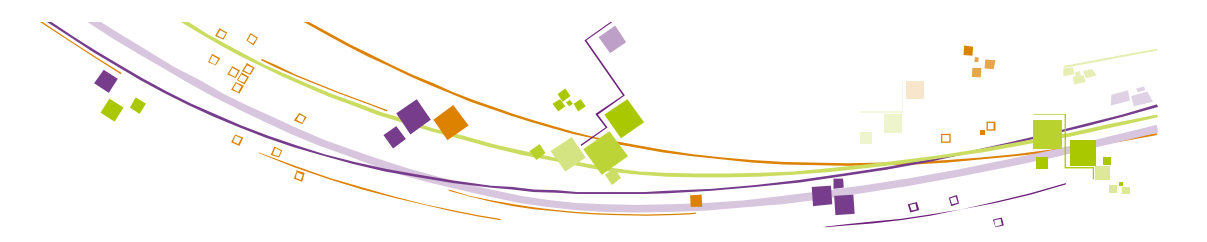

# STL : I/O

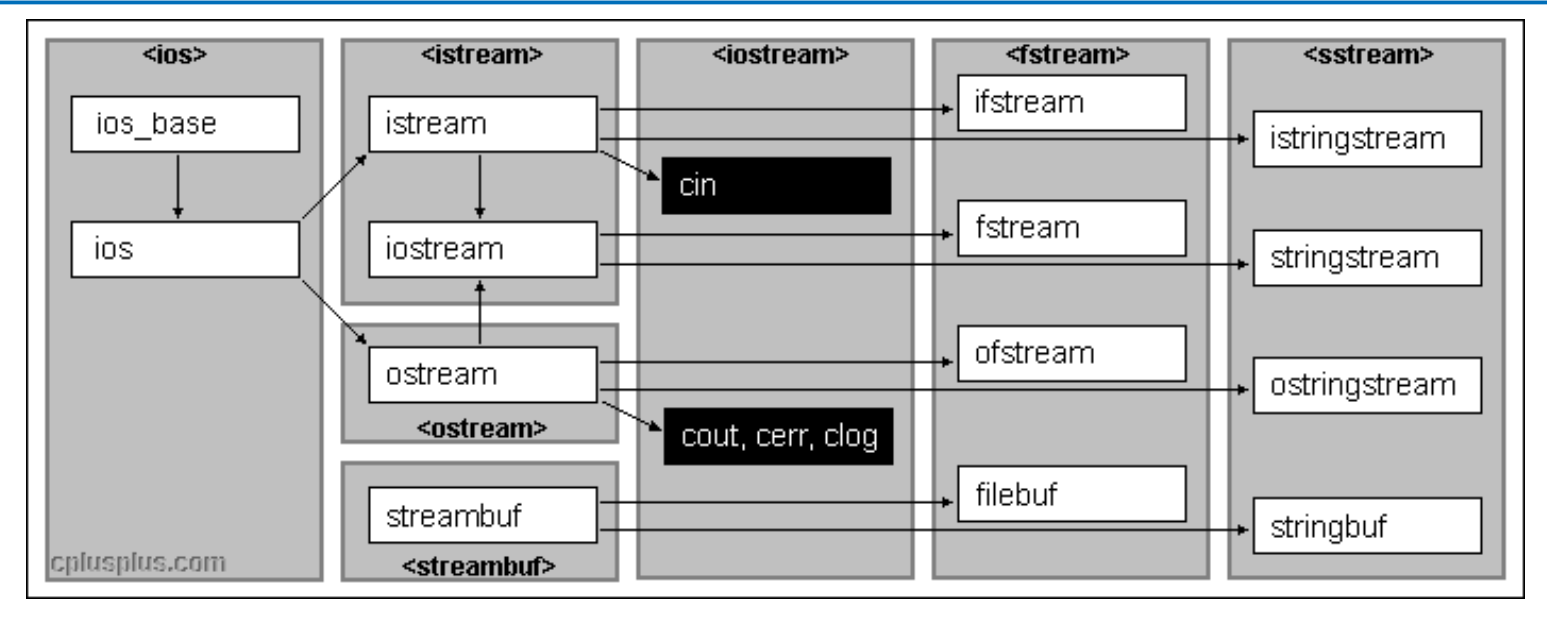

### **IN** Membres en vrac

- **n** ios : eof, bad, fail, operator!
- iostream : operator <<, operator >>, flush,
- **s** fstream : open, close
- **E** stringstream : str
- **NBs:**

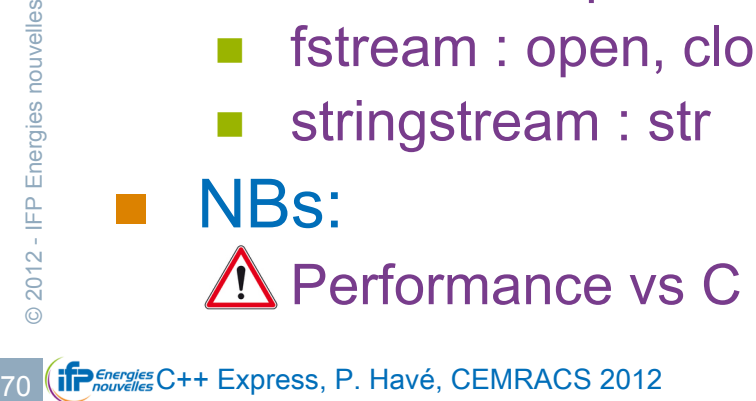

# STL : <iterator>

! Généralisation du concept de pointeur sur des structures complexes

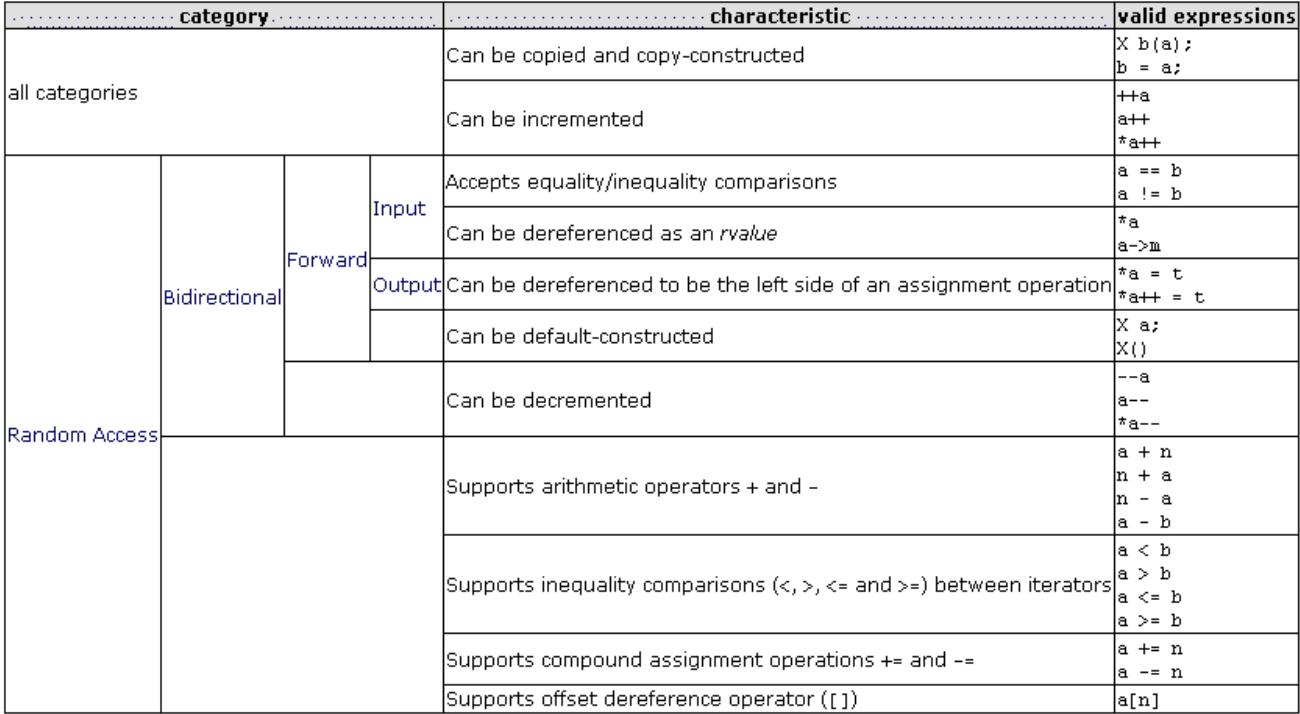

- advance, distance
- <sup>2</sup><br> *2*<br>
<br> **1 insert\_iterator**,<br> **1 insert\_iterator**,<br> **1 istream\_iterato**<br> **1 ierator\_traits**<br> **1 ierator\_traits** ■ insert\_iterator, back\_inserter, front\_inserter
	- **n** reverse\_iterator
	- **E** istream\_iterator, ostream\_iterator
	- **n** iterator\_traits

### STL : Conteneurs

#### **Etable 2018** Pleins de conteneurs différents pour pleins de besoins différents

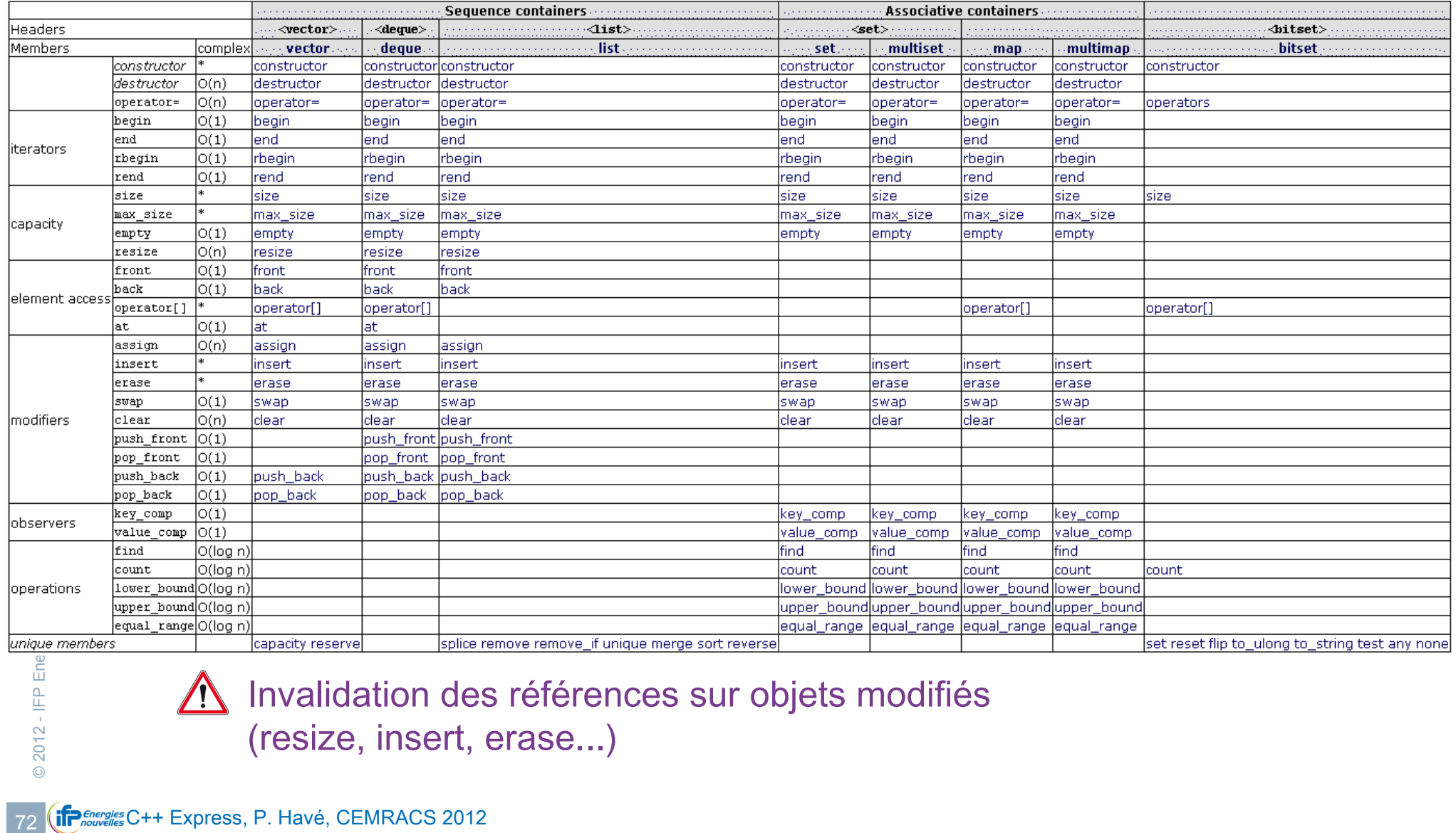

 $\bigwedge$  Invalidation des références sur objets modifiés

(resize, insert, erase...)

# STL : Conteneurs (adapteurs)

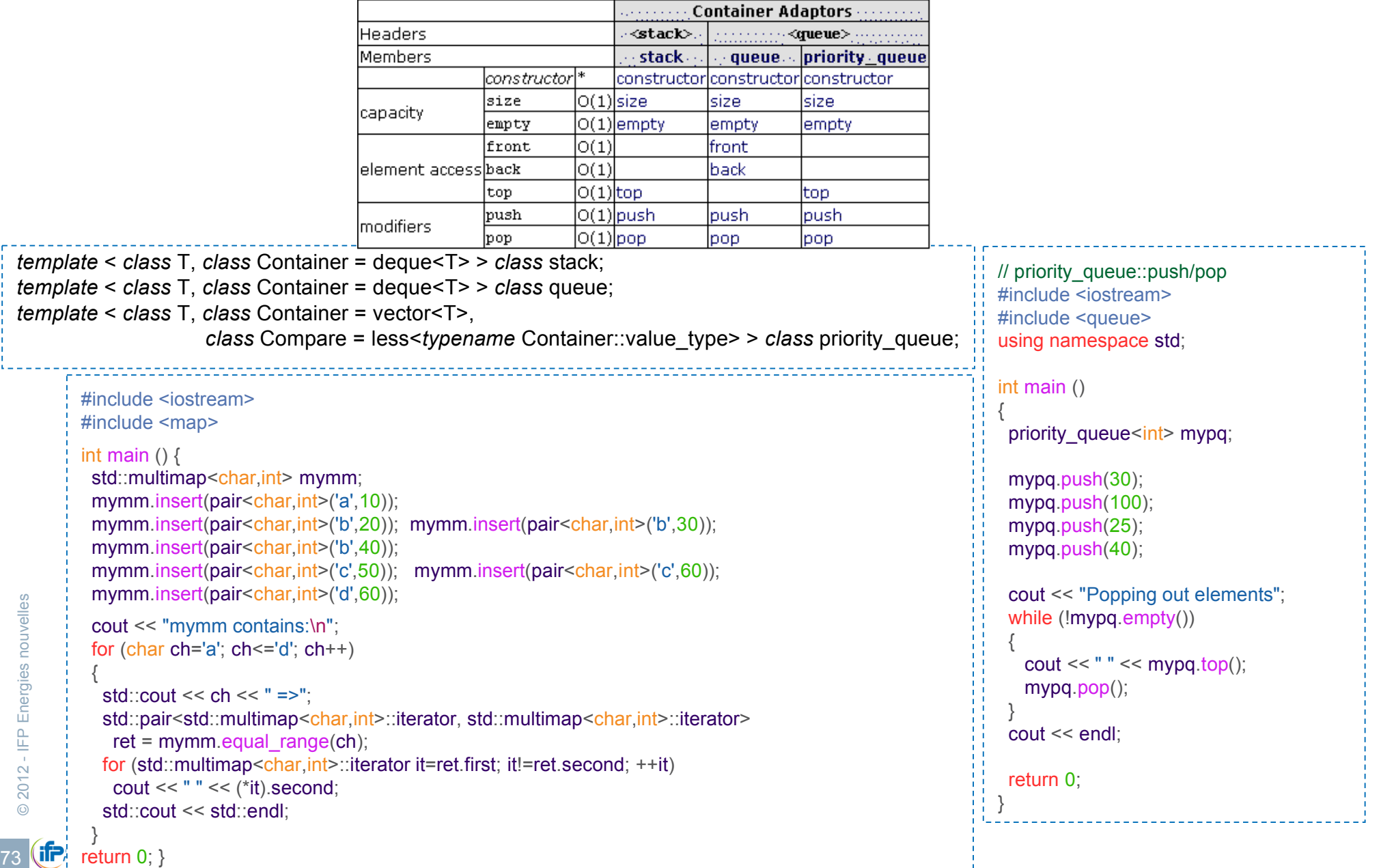

 $\sigma$  $\sigma$ 

 $\sigma$ 

# STL : <algorithm>

- « Et que puis-je faire sur ces nouvelles structures ... »
- **Non-modifying sequence operations:** 
	- **EXECUTE:** for each Apply function to range
	- **n** find Find value in range
	- **n** find\_if Find element in range
	- **Ind\_end Find last subsequence in range**
	- **Ind\_first\_of** Find element from set in range
	- **Example:** adjacent\_find Find equal adjacent elements in range
	- **EXECOUNTED COUNTER COUNTER ASSESS** COUNTER **COUNTER** COUNTER **EXECUTE** COUNTER **COUNTER** COUNTER COUNTER COUNTER COUNTER A COUNTER COUNTER COUNTER COUNTER COUNTER COUNTER COUNTER COUNTER COUNTER COUNTER COUNTER COUNTER CO
	- **EXECTE:** COUNT If Return number of elements in range satisfying condition
	- **numismatch** Return first position where two ranges differ
	- **Example 2** equal Test whether the elements in two ranges are equal
	- **Example 3 search Find subsequence in range**
	- **EXECUTE:** search\_n Find succession of equal values in range

#### ! Heap

- **14 Checker Checker Checker Checker Checker Checker Checker Checker Checker Checker Checker Checker Checker Checker Checker Checker Checker Checker Checker Checker Checker Checker Checker Checker Checker Checker Checker Ch** push\_heap Push element into heap range
	- **pop\_heap** Pop element from heap range
	- **no make heap** Make heap from range
	- **Example 20 Sort elements of heap**

# STL : <algorithm>

### Mais ce n'est pas tout…

#### **Modifying sequence operations:**

- **Example 20 copy Copy range of elements**
- **Example 20 copy\_backward Copy range of elements backwards**
- **EXCHANGE Values of two objects**
- **EXCHANGE IS SWAP FRANGES** Exchange values of two ranges
- **EXCHANGE EXCHANGE VALUES** of objects pointed by two iterators
- **Example 1 transform** Apply function to range
- **Exercise Replace value in range**
- **Exercise if Replace values in range**
- **Example 20 replace\_copy** Copy range replacing value
- **Example 20 replace\_copy\_if Copy range replacing value**
- **n** fill Fill range with value
- **n** fill n Fill sequence with value
- **Example 3** generate Generate values for range with function
- **EXECUTE:** generate\_n Generate values for sequence with function
- **Exercise Remove value from range**
- **EXECUTE:** remove\_if Remove elements from range
- **Example 20 remove\_copy Copy range removing value**
- **Example 20 remove\_copy\_if Copy range removing values**
- $\blacksquare$  unique Remove consecutive duplicates in range
- **Example 10 unique\_copy** Copy range removing duplicates
- **E** reverse Reverse range
- **Exercise Copy Copy range reversed**
- **number of rotate Rotate elements in range**
- **Exercise copy Copy rotated range**
- **Example 7 random\_shuffle** Rearrange elements in range randomly
- **Example 7 partition Partition range in two**
- stable\_partition Partition range in two stable ordering

**1999 Copy range reverse**<br> **1999 Copy range reverse**<br> **1999 Copy range reverse copy Copy range reverse copy Copy range reverse copy Copy range in the rotate Copy Copy rotated range partition Partition range in the stable p** 

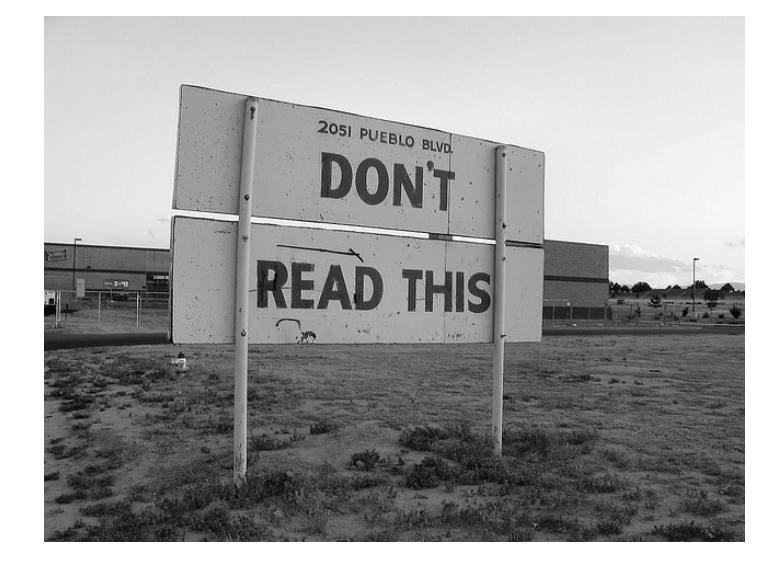

# STL : <algorithm>

### Et pour conclure les algorithmes …

#### **Sorting**

- **E** sort Sort elements in range
- **Example Sort Sort elements preserving order of equivalents**
- **Example 1 partial sort Partially Sort elements in range**
- **E** partial\_sort\_copy Copy and partially sort range
- **nth\_element Sort element in range**
- **EXECUTE:** Recherche binaire (sur structures triées)
	- **E** lower bound Return iterator to lower bound
	- **upper\_bound Return iterator to upper bound**
	- **Example 3** equal\_range Get subrange of equal elements
	- **E** binary\_search Test if value exists in sorted array
- **Exercise** Fusion (sur structures triées)
	- **nerge Merge sorted ranges**
	- $\blacksquare$  inplace merge Merge consecutive sorted ranges
	- **EXEDENT Includes** Test whether sorted range includes another sorted range
	- **EXECUTE:** set union Union of two sorted ranges
	- **EXECTE:** set\_intersection Intersection of two sorted ranges
	- **Example:** set\_difference Difference of two sorted ranges
- **Participal Property:**<br>
<br> **Participal Property:**<br>
<br> **Participal Property:**<br>
<br> **Participal Property:**<br>
<br> **Participal Property:**<br>
<br> **Participal Property:**<br>
<br> **Participal Property:**<br>
<br>
<u>Participal Property:</u><br>
<br>
<u>Participal Pr</u> set\_symmetric\_difference Symmetric difference of two sorted ranges
	- Min / Max
		- **number 1 min / max Return the lesser / greater of two arguments**
		- **INGLEX 19 min\_element / max\_element Return smallest / largest element in range**

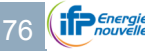

### STL : <valarray>

- Valarray n'est pas un conteneur standard
- ! Valarray est un conteneur optimisé pour les types numériques
- Toutes les opérations sur valeurs :  $+, -$ , %=, <<=,  $\sim ...$
- Constructeurs: valarray();

explicit valarray (size t n); valarray (const T& val, size t n); valarray (const  $T^*$  p, size t n); valarray (const valarray& x); valarray (const slice\_array<T>& sub); valarray (const gslice\_array<T>& sub); valarray (const mask\_array<T>& sub); valarray (const indirect\_array<T>& sub);

### STL : <functional>

- **Base classes:** 
	- unary\_function Unary function object base class
	- binary\_functionBinary function object base class

### **E** Arithmetic operations:

- plus Addition function object class
- minus Subtraction function object class
- multiplies Multiplication function object class
- **E** divides Division function object class
- **net modulus** Modulus function object class
- negate Negative function object class

### **E** Comparison operations:

- equal\_to Function object class for equality comparison
- not\_equal\_to Function object class for non-equality comparison
- greater Function object class for greater-than inequality comparison
- less Function object class for less-than inequality comparison
- <u>as a consequent of</u> the transition of the set of the set of the set of the set of the set of the set of the set of the set of the set of the set of the set of the set of the set of the set of the set of the set of the set ! greater\_equal Function object class for greater-than-or-equal-to comparison
	- less\_equal Function object class for less-than-or-equal-to comparison

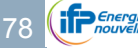

### STL : <functional>

- **E** bind1st Return function object with first parameter binded
- **E** bind2nd Return function object with second parameter binded
- **ptr\_fun** Convert function pointer to function object
- mem\_fun Convert member function to function object (pointer version)

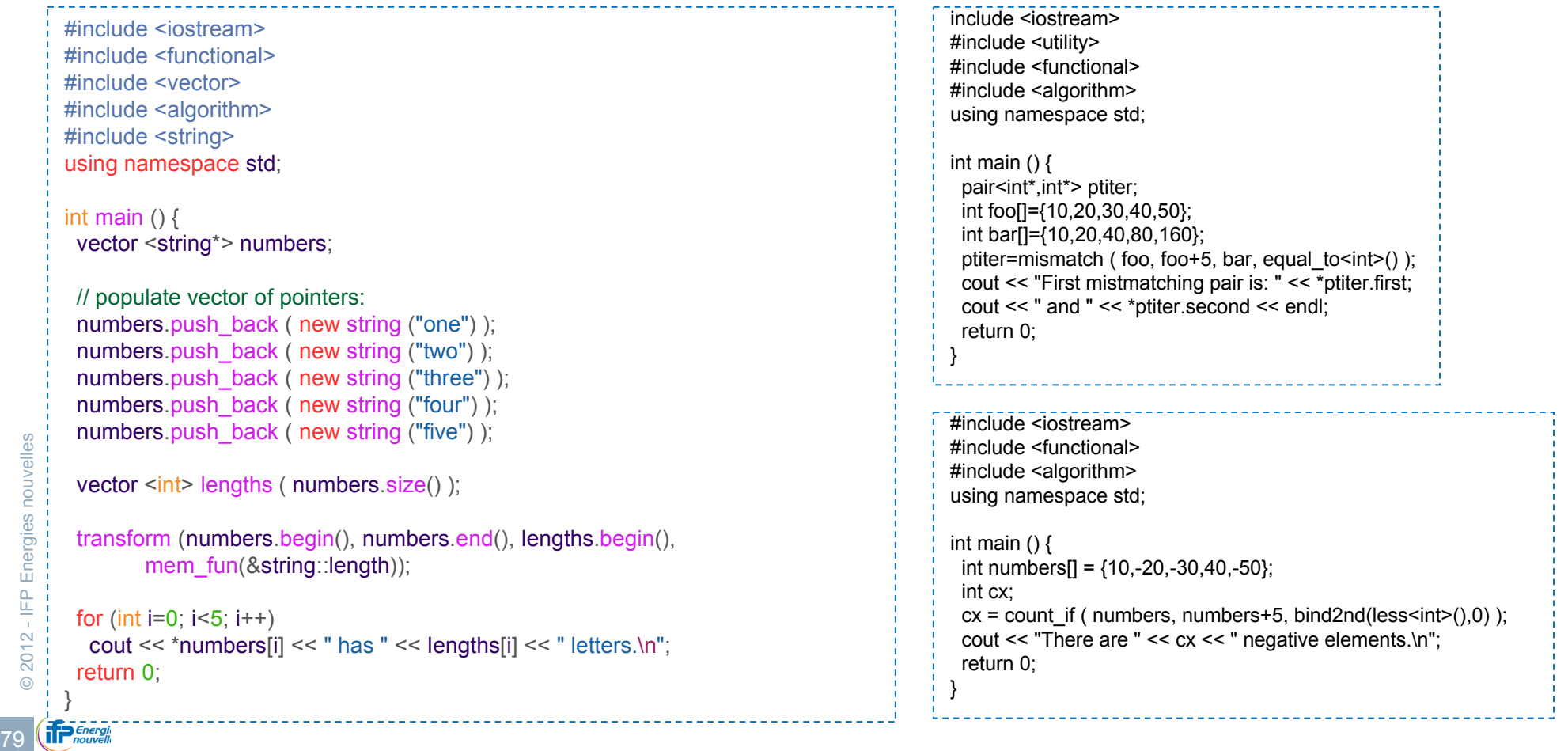

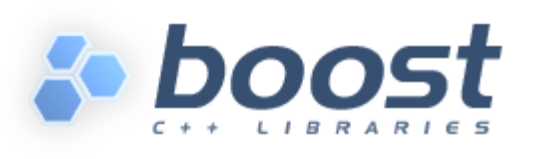

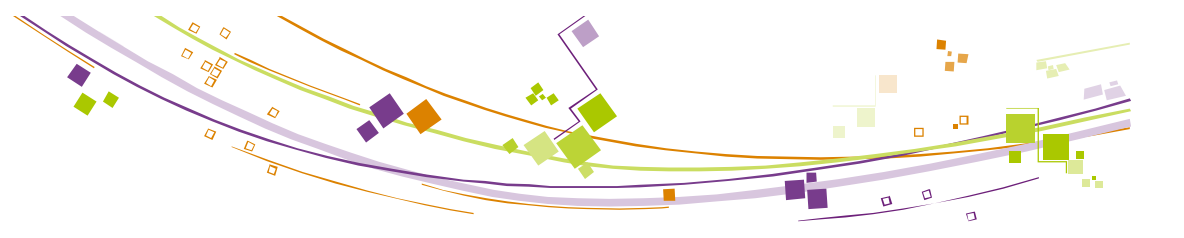

- Non standard, mais portable et de grande qualité; apologie du Template
- ! « Antichambre » des TRx du C++ (10 libs dans TR1)
- ! Nombreuses bibliothèques (divers degrés de maturité)

Chrono, CRC, Date Time, Units, Uuid **IMAC**<br>
Program Options, Serialization **IP**<br>
Exception, Foreach, Move, Parameter, Scope<br> **COMPINES** Meta State Machine, State<br>
Conversion, Lexical Cast, Numeric Conversion<br> **COMPINER WOR** String and text processing Conversion, Format, Iostreams, Lexical Cast, Locale, Regex, Spirit, String Algo, Tokenizer, Wave, Xpressive Containers Array, Bimap, Circular Buffer, Container, Dynamic Bitset, GIL, Graph, ICL, Intrusive, Multi-Array, Multi-Index, Pointer Container, Property Map, Property Tree, Unordered, Variant Iterators GIL, Graph, Iterators, Operators, Tokenizer Algorithms Algorithm, Foreach, Geometry, GIL, Graph, Min-Max, Range, String Algo, Utility Function objects and higher-order programming Bind, Function, Functional, Functional/Factory, Functional/Forward, Functional/Hash, Functional/Overloaded Function, Lambda, Local Function, Member Function, Phoenix, Ref, Result Of, Signals, Signals2, Utility Generic Programming Call Traits, Concept Check, Enable If, Function Types, GIL, In Place Factory, Typed In Place Factory, Operators, Property Map, Static Assert, Type Traits Template Metaprogramming Function Types, Fusion, MPL, Proto, Static Assert, Type Traits Preprocessor Metaprogramming Identity Type, Preprocessor Concurrent Programming Asio, Interprocess, MPI, Thread Math and numerics Accumulators, Geometry, Integer, Interval, Math, Math Common Factor, Math Octonion, Math Quaternion, Math/Special Functions, Math/Statistical Distributions, Multi-Array, Numeric Conversion, Operators, Random, Ratio, Rational, uBLAS COrrectness and testing Concept Check, Static Assert, Test Data structures Any, Bimap, Compressed Pair, Container, Fusion, Heap, ICL, Multi-Index, Pointer Container, Property Tree, Tuple, Uuid, Variant DOMAIN Specific Chrono, CRC, Date Time, Units, Uuid *Image processing* GIL *Input/Output* Asio, Assign, Format, IO State Savers, Iostreams, Program Options, Serialization Inter-language support Python Language Features Emulation Exception, Foreach, Move, Parameter, Scope Exit, Typeof Memory Pool, Smart Ptr, Utility Parsing Spirit Patterns and Idioms Compressed Pair, Flyweight, Signals, Signals2, Utility Programming Interfaces Function, Parameter State Machines Meta State Machine, Statechart System Chrono, Date Time, Filesystem, System, Thread Miscellaneous Conversion, Lexical Cast, Numeric Conversion, Optional, Polygon, Program Options, Swap, Timer, TR1, Tribool, Utility, Value Initialized Broken compiler workarounds Compatibility, Config

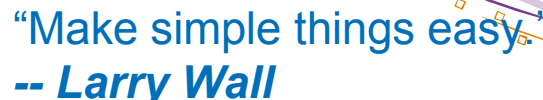

- ! <boost/foreach.hpp> : ou comment appliquer une action sur les éléments d'un conteneur (variante de std::for\_each). BOOST\_FOREACH( char ch, hello\_str ) { std::cout << ch; } BOOST\_REVERSE\_FOREACH( char ch, hello\_str ) { std::cout << ch; }
- ! <boost/smart\_ptr.hpp> : « Smart Pointers » Délégation de la gestion de la copie et de la destruction des pointeurs
	- ! <boost/scoped\_ptr.hpp> Simple sole ownership of single objects.
	- shoost/scoped\_array.hpp> Simple sole ownership of arrays.
	- **shoost/shared\_ptr.hpp>** Object ownership shared among multiple pointers.
	- ! <boost/make\_shared.hpp> Efficient creation of shared\_ptr objects.
	- ! <boost/shared\_array.hpp> Array ownership shared among multiple pointers.
	- **EXTERGHEEPT SHOOST** Superlying observers of an object owned by shared\_ptr.
	- **EXECUTE:** <br />
	shared ownership of objects with an embedded

```
reference count.
```

```
{
 boost::shared_ptr<Type> p1 ( new Type('*) args */ )); /* 1 référence */
  boost::weak_ptr<Type> wp1 = p1;
 boost::shared ptr<Type> p2 = p1; \frac{p}{2} références */
 p1.reset( new Type('^* ... '')); \hspace{1cm} \hspace{1cm} \hspace{1cm} 1 référence, 1 référence ^*/boost::shared_ptr<Type> p3 = wp1.lock(); \frac{1}{2} références */
 if (p3) { /* still alive*/ }
 p2.reset(); \frac{1}{2} référence \frac{1}{2} référence \frac{1}{2}p3.reset(); \frac{1}{2} p3.reset(); \frac{1}{2} p3.reset(); \frac{1}{2} p3.reset(); \frac{1}{2} p3.reset(); \frac{1}{2} p3.reset(); \frac{1}{2} p3.reset(); \frac{1}{2} p3.reset(); \frac{1}{2} p3.reset(); \frac{1}{2} p3.reset(); \frac{1}{2} p3
                                                                         \frac{1}{2} 0 référence : destruction \frac{1}{2}
```
**BOOST** 

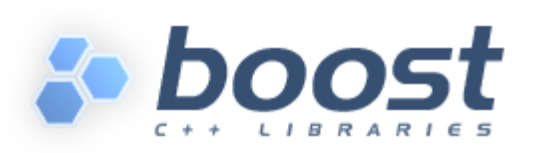

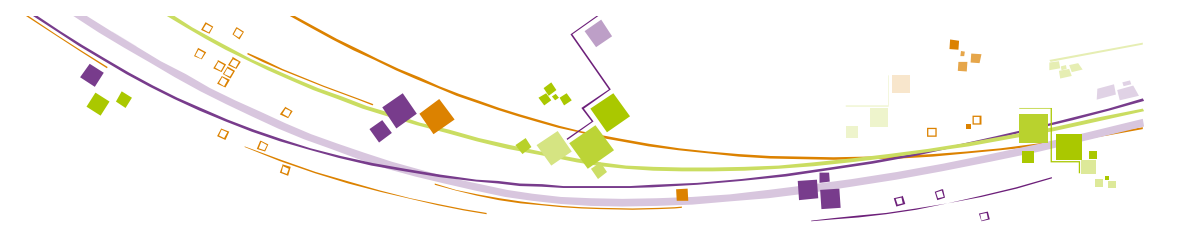

- ! <boost/unordered.hpp> : les conteneurs associatifs de la STL en table de hachage
	- ! Les conteneurs associatifs de la STL utilise des arbres binaires,mais ce n'est pas toujours le plus optimal…
	- Résurrection de quelques anciennes extensions non standards

```
namespace boost {
  template < class Key, class Hash = boost::hash<Key>, class Pred = std::equal_to<Key>,
             class Alloc = std::allocator<Key> > class unordered_set;
 template< class Key, class Hash = boost::hash<Key>, class Pred = std::equal_to<Key>,
            class Alloc = std::allocator<Key> > class unordered_multiset;
  template < class Key, class Mapped, class Hash = boost::hash<Key>, class Pred = std::equal_to<Key>,
            class Alloc = std::allocator<Key> > class unordered_map;
 template< class Key, class Mapped, class Hash = boost::hash<Key>, class Pred = std::equal_to<Key>,
             class Alloc = std::allocator<Key> > class unordered_multimap;
}
```
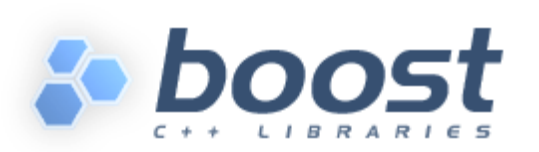

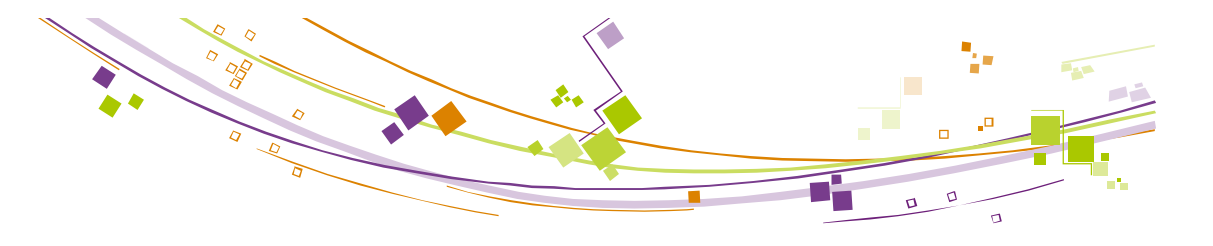

- ! <boost/bimap.hpp> : un conteneur associatif bi-directionnel
	- ! Les deux ensembles de clés sont customisables avec les différente autres conteneurs

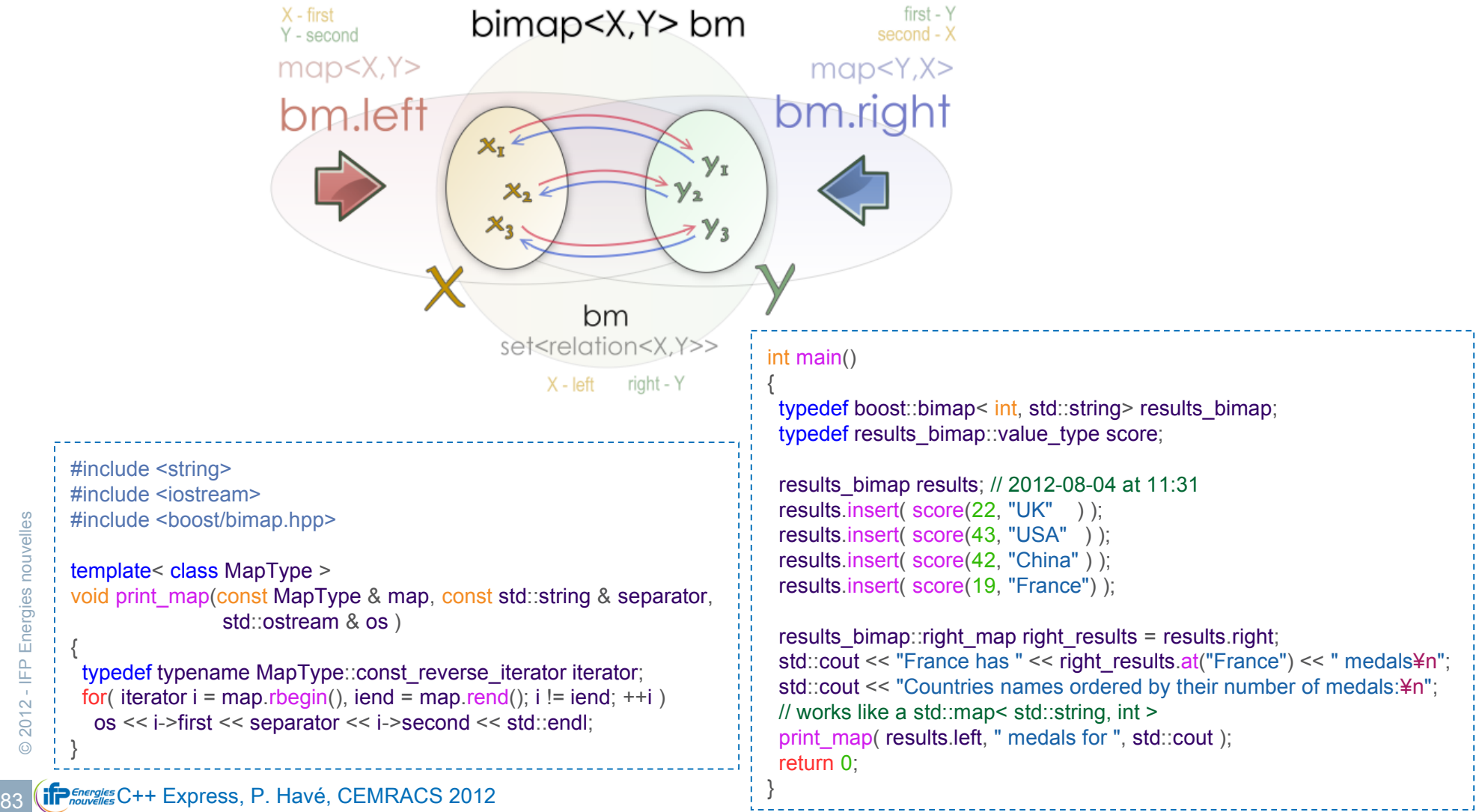

{

}

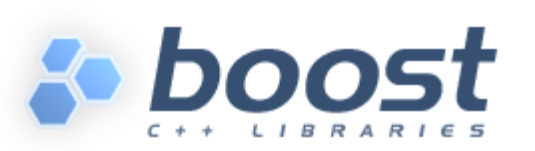

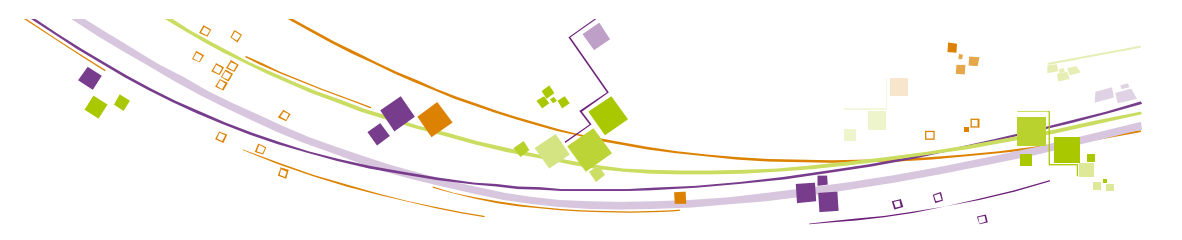

#### ■ <boost/MPI.h> et <boost/serialization> : duo gagnant pour MPI & C++

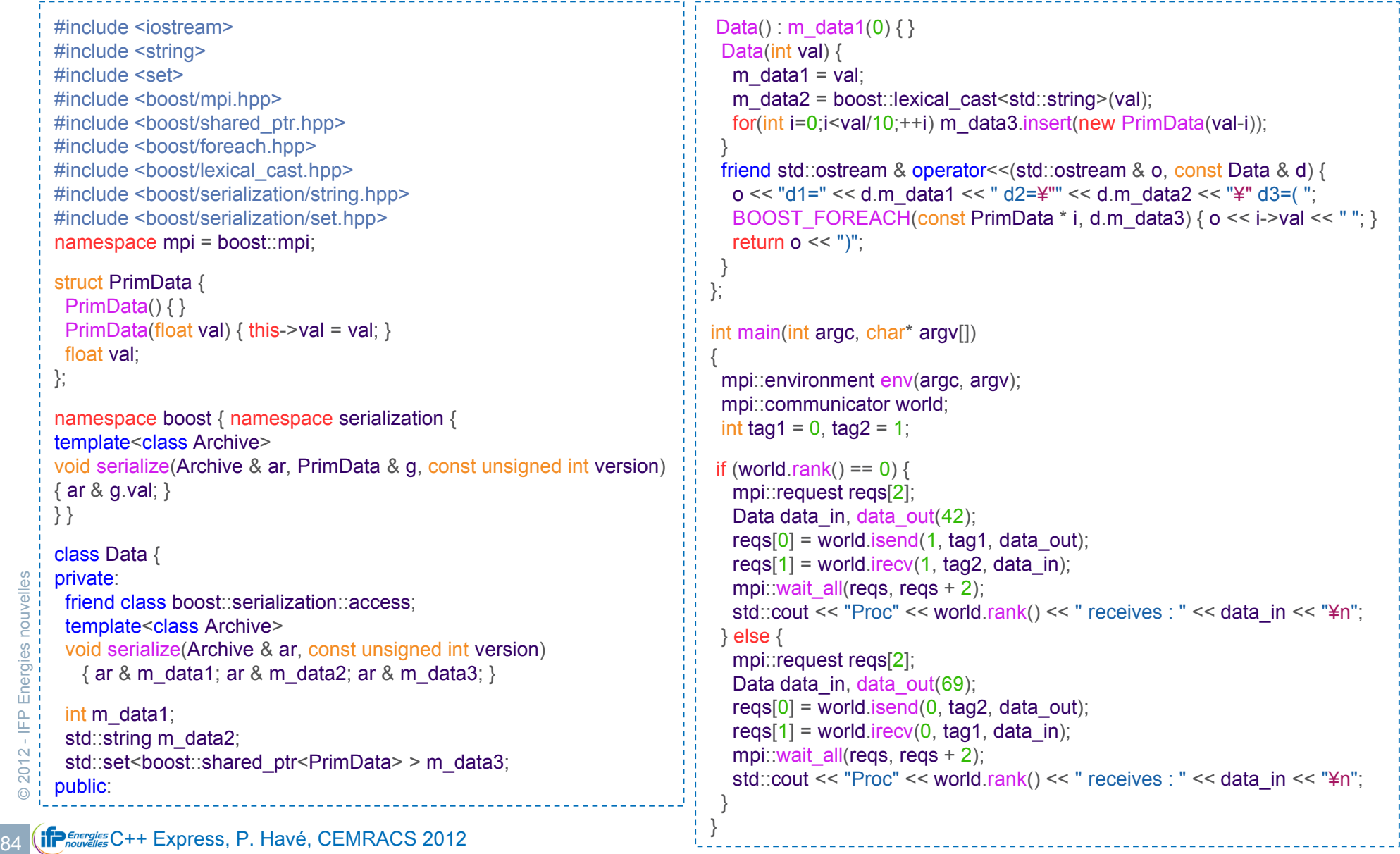

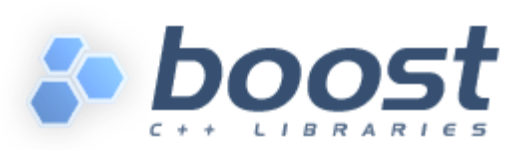

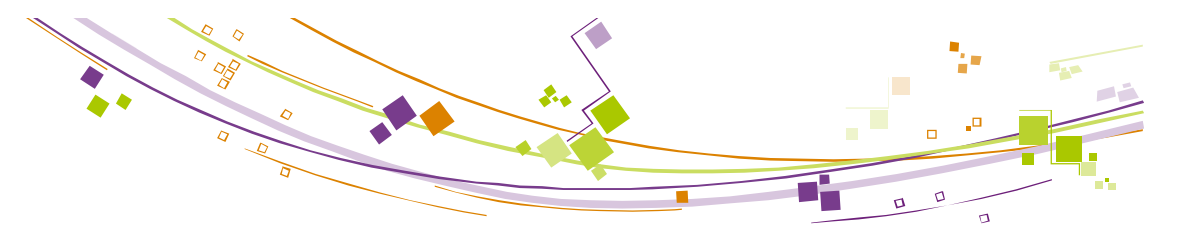

- ! <boost/thread.hpp> : des threads utilisateur portable
- ! <boost/bind.hpp> et <boost/function.hpp> : pour jouer avec le concept « fonction »

```
\frac{8}{2}<br>
\frac{8}{2}<br>
\frac{8}{2}<br>
\frac{8}{2}<br>
\frac{8}{2}<br>
\frac{8}{2}<br>
\frac{8}{2}<br>
\frac{8}{2}<br>
\frac{1}{2}<br>
\frac{1}{2}<br>
\frac{1}{2}<br>
\frac{1}{2}<br>
\frac{1}{2}<br>
\frac{1}{2}<br>
\frac{1}{2}<br>
\frac{1}{2}<br>
\frac{1}{2}<br>
\frac{1}{2}<br>
\frac{1}{2}<br>
\frac{1}{2}<br>
         #include <iostream>
         #include <cmath>
         #include <boost/thread.hpp>
        #include <boost/date_time.hpp>
        #include <boost/bind.hpp>
        #include <boost/function.hpp>
        double f(double x, double y) { return sin(x) / y; } // une fonction
         class Test1 {
        public: Test1(boost::function<double(double)> f) : m_f(f) { }
        public: void compute();
        private: boost::function<double(double)> m_f;
         };
         class Test2 {
        public: Test2(int n) : m_n(n) { }
        public: void compute();
        private: int m_n;
         };
        int main(int argc, char* argv[])
         {
          Test1 myTest1(boost::bind(f, 1, 1));
           boost::thread myThread1(boost::bind(&Test1::compute, myTest1));
           Test2 myTest2(3);
           boost::thread myThread2(boost::bind(&Test2::compute, myTest2));
           myThread2.join();
           myThread1.interrupt();
           myThread1.join();
           return 0;
         }
                                                                                                             boost::mutex myMutex; // global mutex
                                                                                                             void Test1::compute() {
                                                                                                              boost::this_thread::disable_interruption di; // no interruption
                                                                                                              boost::posix_time::millisec_sleep_time(10);
                                                                                                              for(unsigned int i = 1; true ; ++i)
                                                                                                              {
                                                                                                                  boost::mutex::scoped_lock lock_now( myMutex);
                                                                                                                 boost::this_thread::sleep(sleep_time); // cannot be interrupted
                                                                                                                 double temp = m f(i);
                                                                                                                 std::cout << "\\two-{\text{\stats}}{\statsd::setw(20) << temp; \text{\statsd::setw(20) << temp; \text{\statsd::setw(20) << temp; \text{\statsd::setw(20) << temp; \text{\statsd::setw(20) << temp; \text{\statsd::setw(20) <<
                                                                                                                  std::cout.flush();
                                                                                                                 if (boost::this_thread::interruption_requested()) {
                                                                                                                                 std::cout << "¥nBye bye¥n";
                                                                                                                                 return;
                                                                                                              }
                                                                                                              }
                                                                                                             }
                                                                                                             void Test2::compute() {
                                                                                                              boost::posix_time::millisec sleep_time(1000);
                                                                                                              for(int i=0;i \leq m n; ++i) {
                                                                                                                 myMutex.lock();
                                                                                                                 std::cout << "¥n" << "Remaining : " << m_n - i << std::endl;
                                                                                                                 myMutex.unlock();
                                                                                                                boost::this_thread::sleep(sleep_time);
                                                                                                              }
                                                                                                               myMutex.lock();
                                                                                                               std::cout << "¥n" << "TIMEOUT" << std::endl;
                                                                                                               myMutex.unlock();
                                                                                                             }
```
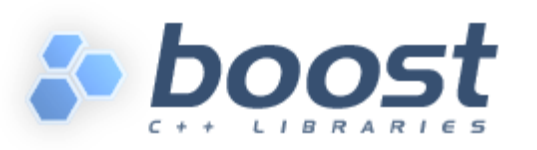

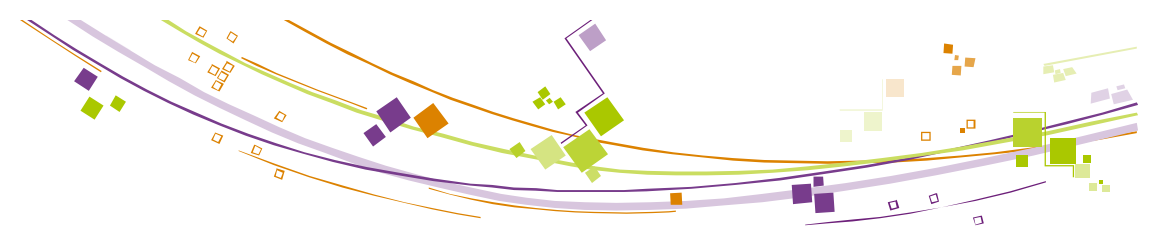

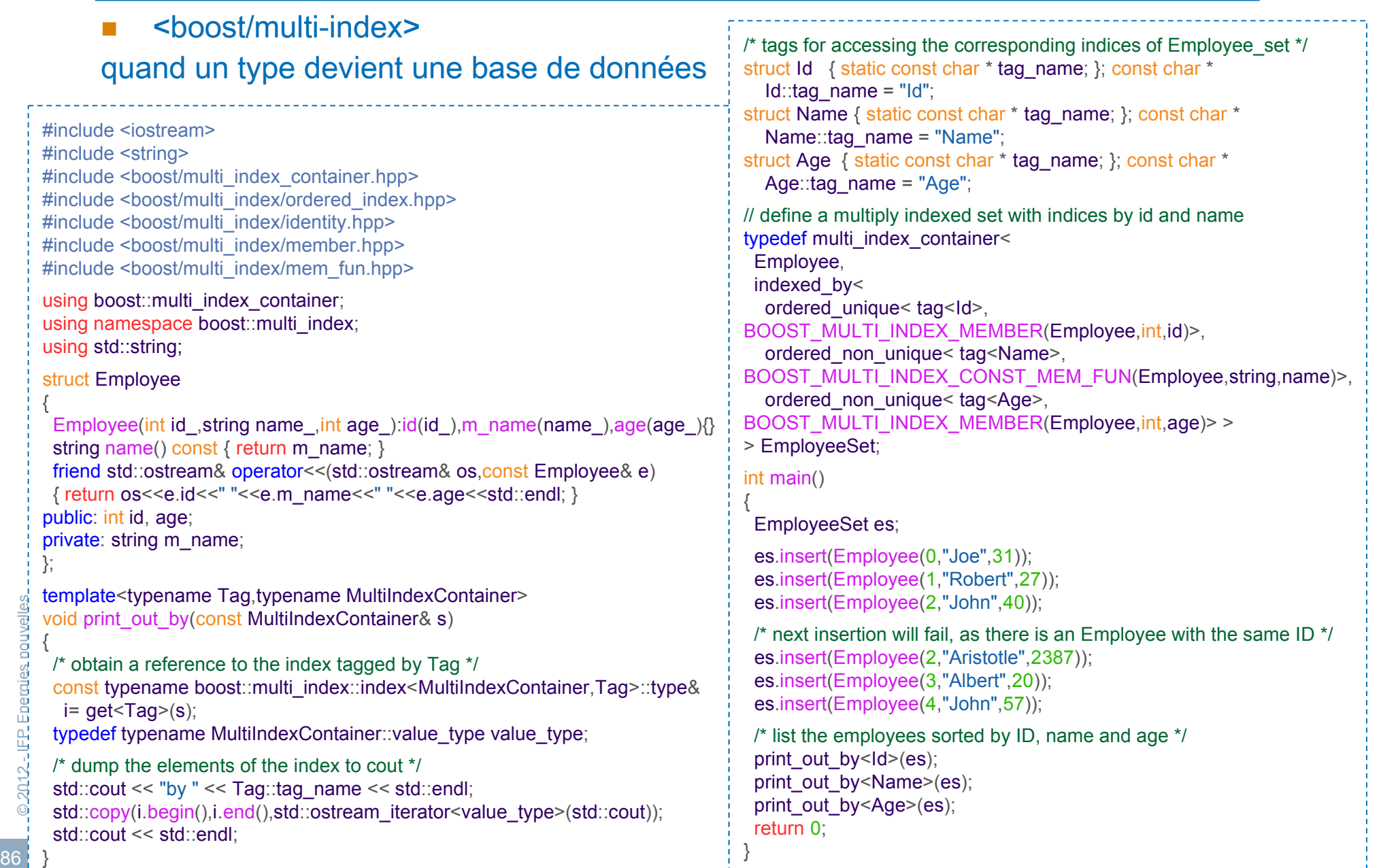

### **Utilisation avancée des templates**

- **E** Metaprogramming
	- **Ecriture de code à la compilation**
- **Traits** 
	- **-** Classification de types
- **Static polymorphism** 
	- Le polymorphisme dès la compilation
	- " Un contrôle des templates

### ■ La spécialisation, pièce maîtresse de la généricité ?

```
Std::cout << "typeld(A<Int>).name(<br>
std::cout << "f<1>(1)<br>
std::cout << "f<0>(1)<br>
direction of the std::cout << "f<0>(1)<br>
direction of the std::cout << "B<int,double><br>
std::cout << "B<int,int><br>
\frac{1}{2}<br>
std::cout << "B<
      /* Déclarations et spécialisations simples */
     template<typename T> struct A \{ enum \{ value = sizeof(T) \}; \};template \leq struct A \leq \leq \leq \leq \leq \leq \leq \leq \leq \leq \leq \leq \leq \leq \leq \leq \leq \leq \leq \leq \leq \leq \leq \leq \leq \leq \leq \leq \leq \leq \leq \leq \leqtemplate<int i> int f (int x) { return x+i; }
     template \leq int f < 0 > (int x) { return x; }
     // Spécialisation
     template<typename U, typename V> struct B \{ enum \{ value = 0 \}; \};
     template<typename W> struct B<W,double> { enum { value = 2 }; };
     template<typename W> struct B<W,W> { enum { value = 4 }; };
     /* Quelques instanciations */
     int main() \{std::cout << "A<int> \leq" << A<int>::value << std::endl;
      std::cout << "A<void">
\leq "A<void">
\leq" << A<void">
::value << std::endl;
      std::cout << "typeid(A<int>).name() : " << typeid(A<int>).name() << std::endl;
      std::count \leq "f<1>(1) : " << f<1>(1) << std::endl;
      std::count \leq "f<0>(1) : " << f<0>(1) << std::endl;
      std::cout << "B<int,double> ::: " << B<int,double>::value << std::endl;
      std::cout << "B<int,int> \cdots : " << B<int,int>::value << std::endl;
      /* ... */
                                                                                                                            Code commenté
```
**Code code** Le template metaprogramming : utilisation du langage C++ comme un langage dans le langage.

```
/* Version « standard » de la factorielle */
int factorial(int n)
```

```
if (n == 0) return 1;
 else return n * factorial(n-1);
```
#### **/\* Metaprogramming \*/**

{

}

```
template<int N> struct Factorial { enum { value = N * Factorial<N-1>::value }; };
template<> struct Factorial<0> { enum { value = 1 }; };
```
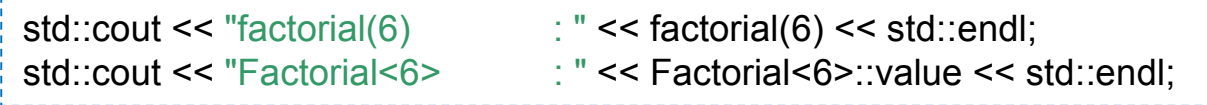

**89 CHECAL CONSISTED A PROPER CONSISTENT A PROPER CONSISTENT A PROPER CONSISTENT A PROPER CONSIST OF A PROPER CONSIST OF A PROPER CONSIST OF A PROPER CONSIST OF A PROPER CONSIST OF A PROPER CONSIST OF A PROPER CONSIST OF A** Les mécanismes Template sont résolus à la compilation ! A l'exécution le code est déjà développé et optimisé

```
\begin{array}{c}\n\frac{30}{2} \\
\frac{30}{2} \\
\vdots \\
\frac{30}{2} \\
\vdots \\
\frac{30}{2} \\
\vdots \\
\frac{30}{2} \\
\vdots \\
\frac{30}{2} \\
\vdots \\
\frac{30}{2} \\
\vdots \\
\frac{30}{2} \\
\vdots \\
\frac{30}{2} \\
\vdots \\
\frac{30}{2} \\
\vdots \\
\frac{30}{2} \\
\vdots \\
\frac{30}{2} \\
\vdots \\
\frac{30}{2} \\
\vdots \\
\frac{30}{2} \\
\vdots \\
\frac{30}{2} \\
\vdots \\
\frac{30}{2} \\
\vdots \\
\frac{30}{2}#include <iostream>
      #include <cstring> // pour memcpy
      struct TrueType { };
      struct FalseType { };
      // POD Signifie Plain Old Data, ie type de base qui peuvent être correctement recopiés sans l'utilisation d'un constructeur par copie
      template<typename T> struct DataTraits { typedef FalseType IsPODType; };
      template<> struct DataTraits<br/>bool> { typedef TrueType IsPODType; };
      template<> struct DataTraits<int> { typedef TrueType IsPODType: };
      template<> struct DataTraits<long> { typedef TrueType IsPODType; };
      template<> struct DataTraits<double> { typedef TrueType IsPODType; }; /* liste non complète ... */
      template<typename T, int N>
      class TinyVector {
        typedef typename DataTraits<T>::IsPODType IsPODType;
      public:
       TinyVector() { }
        TinyVector(const TinyVector<T,N> & v) { internal_copy(v,IsPODType()); }
         const TinyVector & operator=(const TinyVector<T,N> & v) { internal_copy(v,IsPODType()); }
      private:
        void internal_copy(const TinyVector<T,N> & v, TrueType is_pod_type) {
          std::cout << "Use fast memory copy" << std::endl;
          ::memcpy(m_data,v.m_data,N*sizeof(T));
        }
        void internal_copy(const TinyVector<T,N> & v, FalseType is_pod_type) {
          std::cout << "Use copy constructor" << std::endl;
         for(int i=0;i< N;++i) m_data[i] = v.m_data[i];
        }
      private:
         T m_data[N];
       };
                                                                                                                                                                      Code commenté
                                                                           struct Truc { };
                                                                           int main()
                                                                           {
                                                                            std::cout << "Building TinyVector<int,4> :¥n";
                                                                            TinyVector<int,4> v1; v1 = TinyVector<int,4>();
                                                                             std::cout << "Building TinyVector<Truc,4>:¥n";
                                                                            TinyVector<Truc,4> v2; v2 = TinyVector<Truc,4>();
                                                                             return 0;
                                                                           }
```

```
\begin{array}{c}\n\vdots \\
\downarrow\n\end{array}
<br>
\begin{array}{c}\n\downarrow\n\end{array}
\begin{array}{c}\n\downarrow\n\end{array}
\begin{array}{c}\n\downarrow\n\end{array}
\begin{array}{c}\n\downarrow\n\end{array}
\begin{array}{c}\n\downarrow\n\end{array}
\begin{array}{c}\n\downarrow\n\end{array}
\begin{array}{c}\n\downarrow\n\end{array}
\begin{array}{c}\n\downarrow\n\end{array}
\begin{array}{c}\n\downarrow\n\end{array}
\begin{array}{c}\n\downarrow\n\end/* Static polymorphism */
                                  template <class DerivedT>
                                  struct Base
                                   {
                                      void interface()
                                    {
                                        // ...
                                       static_cast<DerivedT*>(this)->implementation();
                                        // ...
                                    }
                                   };
                                  // Curiously Recurring Template Pattern (CRTP)
                                  struct Derived : public Base<Derived>
                                   {
                                      void implementation()
                                    {
                                        std:: cout << "This is " << typeid(*this).name() << std::endl;
                                    }
                                   };
                                  template<typename T>
                                  void foo(Base<T> & b) { b.interface(); } // static dispatch
                                                                                                                                                                               Code C
                                  Derived d;
                                  foo(d);
```
Substitution failure is not an error (SFINAE)

```
Un exemple simple
```

```
struct Test
{
   typedef int type;
};
template <typename T> void f(typename T::type) {} // definition #1
template lt typename T void f(T) \{ \} // definition #2
int main()
{
   f<Test>(10); // appelle #1
  f<int>(10); // appelle #2 sans erreur grâce à SFINAE
}
```
Substitution failure is not an error (SFINAE)

```
e a contract of the main ()<br>
93 C<br>
93 C<br>
93 C<br>
93 C<br>
93 C<br>
93 C<br>
93 C<br>
93 C<br>
93 C<br>
93 C<br>
93 C<br>
93 C<br>
93 C<br>
93 C<br>
93 C<br>
93 C<br>
93 C<br>
93 C<br>
93 C<br>
93 C<br>
93 C<br>
93 C<br>
93 C<br>
93 C<br>
93 C<br>
93 C<br>
94 C<br>
94 C<br>
94 C<br>
94 C<br>
94 C<br>
94 C<br>

                     #include <iostream>
                     template <typename T>
                     struct has typedef type
                     {
                         // yes et no sont de tailles différentes
                         typedef char yes[1]; // sizeof(yes) == 1
                        typedef char no[2]; \frac{1}{2} sizeof(no) == 2
                         template <typename C> static yes& test(typename C::type*);
                         template <typename> static no& test(...);
                         // if the sizeof the result of calling test<T>(0) is equal to the sizeof(yes),
                         // the first overload worked and T has a nested type named type.
                         static const bool value = sizeof(test<T>(0)) == sizeof(yes);
                    };
                     struct foo { typedef float type; };
                     int main()
                     {
                         std::cout << std::boolalpha;
                         std::cout << has_typedef_type<int>::value << std::endl;
                        std::cout << has typedef type<foo>::value << std::endl;
                     }
```
**II** Une algèbre de fonctions avec différentiation automatique

 $\Delta$  $\sigma$ 

 $\blacksquare$ 

**Example de** 
$$
f = (2x + 1)^4 - \frac{(x - 1)^3}{1 + x + (\frac{x}{2})^3}
$$

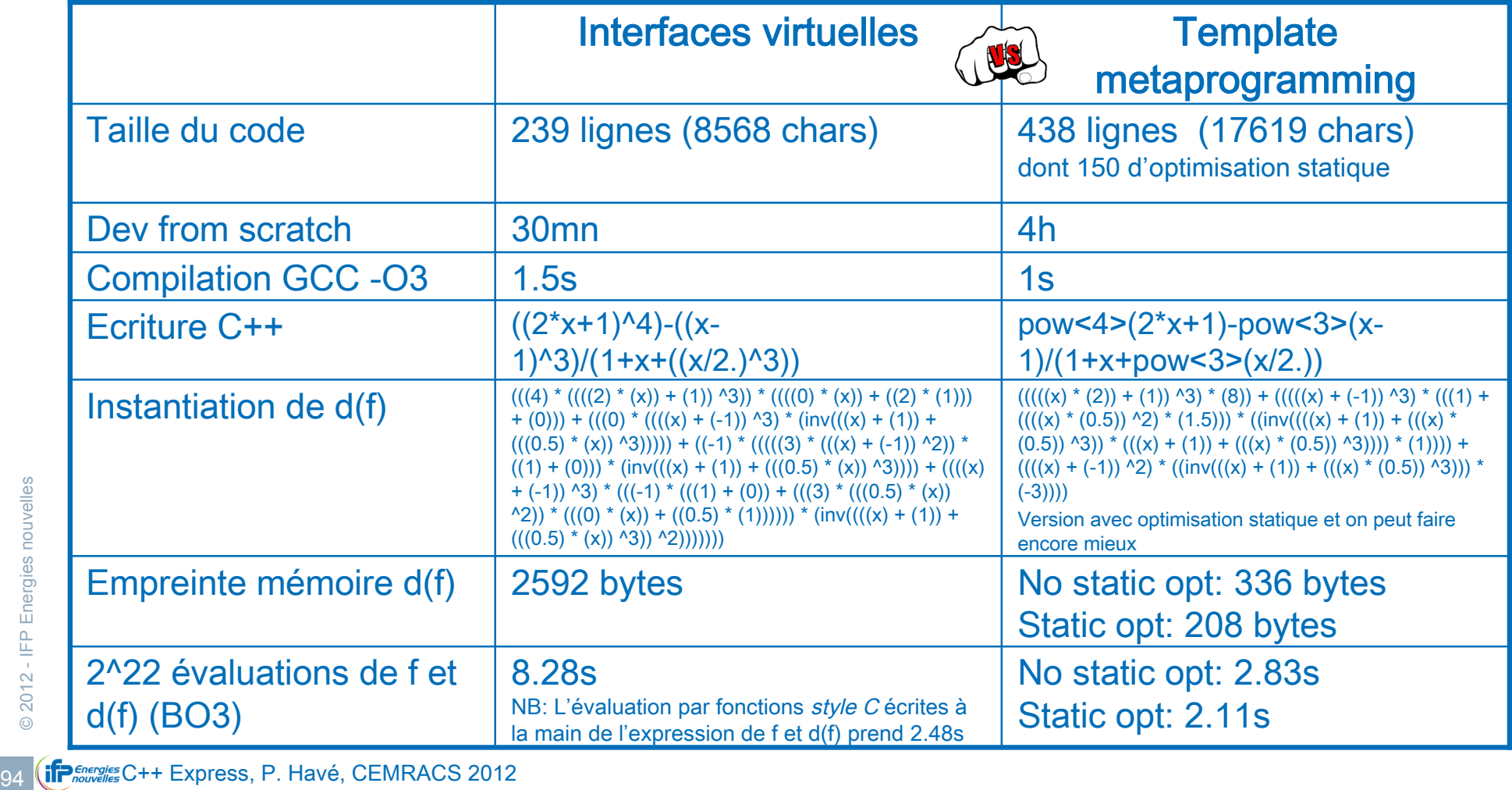